# Auténtico

# **Online Resources Guide**

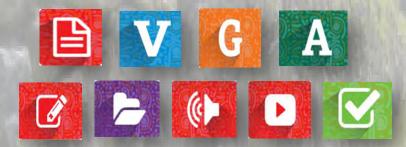

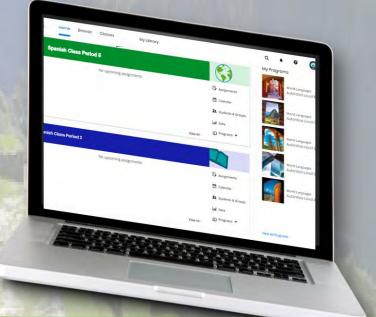

Your guide to easily locate and use a wide variety of online resources in your Auténtico program as well as customize your content and course.

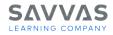

All examples shown are from Auténtico Level 1 but apply to Level 2 and 3 as well. Due to changes on the Realize platform, some images may appear slightly different than your version.

## Table of Contents

| Workbooks                                                    | 3  |
|--------------------------------------------------------------|----|
| Core Workbook                                                | 4  |
| Guided Workbook                                              | 5  |
| Literacy Skills Workbook                                     | 6  |
| Authentic Resource Workbook.                                 | 7  |
|                                                              |    |
| Writing, Audio, and Video Activities                         |    |
| Video Communication Activities – Videohistorias              |    |
| Communication Activities – Writing and Audio                 | 10 |
| Communication Activities – Audio and Video Files             | 11 |
| Communication Activities – Practice Tests                    | 12 |
|                                                              | 10 |
| Videos                                                       |    |
| Videocultura (scripts and answer keys included)              |    |
| Videohistorias (scripts and answer keys included)            |    |
| Authentic Resource Videos (scripts and answer keys included) |    |
| GramActiva Videos                                            | 17 |
| Grammar Tutorial Videos                                      | 17 |
| Animated Verb Videos                                         | 17 |
| Assessments                                                  | 18 |
| Pruebas                                                      |    |
| Examen del capítulo                                          |    |
|                                                              |    |
| Examen del capítulo – Audio Files                            |    |
| Customizing Auténtico on Realize©                            | 22 |
| Customizing Using Download/Upload                            | 23 |
| Customizing Using Links                                      |    |
| My Savvas Training                                           | 27 |

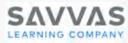

# WORKBOOKS

#### **Core Workbook**

The Core Workbook is available in digital, printable, fillable and editable versions. The Core Workbook provides practice opportunities that build vocabulary and grammar awareness for on-level students.

#### **Guided Workbook**

The Guided Workbook is available in digital, printable, fillable and editable versions. The Guided Workbook helps all students acquire vocabulary and grammar to develop language proficiency with leveled practice activities to support differentiated learning, simplified explanations of the grammar, step-by-step guided practice and progression to on-level and open-ended use of the language.

#### Literacy Skills Workbook

Two to three Informational and authentic readings per Tema with supporting vocabulary comprehension and application activities. Thematically linked readings and skills-based, standards-based practice activities.

#### Authentic Resources Workbook

Two pages of activities for every authentic resource (video, audio, and reading selections) in the Authentic Resources Library on Realize focusing attention on key elements of the video, audio, or text while checking comprehension. These activities grow reading, writing, speaking, and listening skills utilizing authentic situations and resources while fostering development of interpersonal, interpretive, and presentational modes of communication.

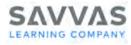

#### **Core Workbook**

|                                                                                                    | Digita                                                                                                    | al and Pr     | intable Version                                                                                                    |
|----------------------------------------------------------------------------------------------------|----------------------------------------------------------------------------------------------------|---------------|----------------------------------------------------------------------------------------------------|
| Capítulo 1A ¿Qué te gusta hacer?                                                                                                    |                                                                                                    |               | From the Table of Contents, click on the desired chapter.                                                                                                    |
| Teacher Resources                                                                                                    | More Practice                                                                                                    |               |                                                                                                    |
| Introducción                                                                                                    | Instant Check: Capítulo 1A: Vocabulario en contexto                                                                                                    | Assign        |                                                                                                    |
| Vocabulario en contexto                                                                                                    | Flashcards: Capítulo 1A                                                                                                    | Assign        | Click "Vocabulario in Contexto"                                                                                                    |
| Vocabulario en uso                                                                                                    | Core Activity: La pregunta perfecta                                                                                                    | Assign :      | OR "Gramática".                                                                                                    |
| Gramática: Infinitives                                                                                                    | Core Activity: ¿A ti también?                                                                                                    | i Information |                                                                                                    |
| Gramática: Negatives                                                                                                    | Core Activity: ¿Te gusta o no te gusta?                                                                                                    | Customize     |                                                                                                    |
| Gramática: Expressing agreement or<br>disagreement                                                                                                    | Core Activity: ¿Qué te gusta hacer?                                                                                                    | Assign :      | Click "Core Activity".<br>For printable version, click the ellipsis and<br>select "Teacher Resources".                                                                                                    |
|                                                                                                    |                                                                                                    | Editable      | e Version                                                                                                    |
| Autóntiso Lovel I III / Loveld Vice<br>Conceltations<br>Automatic Ingram<br>Automatic Ingram                                                                                                    | ebulary and Grammer Workbook Insign at<br>re) ਵਿੱਚ ਇੱ<br>Sectorage Sec. (2) =                                                                                                    |               | From the Table of Contents, click "Ancillaries".                                                                                                    |
| Communication Academic (Parea HL)<br>Tomo - Communication - Academic (Parea<br>Tomo - Communication - Academic (Parea<br>Tomo - Communication - Analos (Parea<br>Tomo - Communication - Analos (                                                                                                    | le Care Activity 1: "Qua hasen" Aunyo 1:<br>le Care Activity 2: "Qua hasen" Annyo 1:<br>le Care Activity 2: "Qua hasen" Annyo 1:<br>le Care Activity 1: Jugal estal Annyo 1:<br>le Care Activity 1: Jugal estal Annyo 1:<br>le Care Activity 1: Jugal estal Annyo 1:<br>le Care Activity 1: Jugal estal Annyo 1:<br>le Care Activity 1: Jugal estal Annyo 1:<br>le Care Activity 1: Jugal estal Annyo 1:<br>le Care Activity 1: Jugal estal Annyo 1:<br>le Care Activity 1: Jugal estal Annyo 1:<br>Le Care Activity 1: Jugal estal Annyo 1:<br>Le Care Activity 1: Jugal esta |               | Scroll down and click "Leveled Vocabulary and Grammar Workbook (Editable Core)".                                                                                                    |
| Lineral roceating or of service<br>motional fraction costs<br>Remote Costs and and an anti-<br>Remote Costs and and an anti-<br>lineral fractional and and<br>Anti-Remote National Costs<br>Anti-Remote National Costs<br>Anti-Remote N | la Core Activity Natura conductor (augo ):<br>e Core Activity Theras tiendad (augo ):<br>e Core Activity (Todo el mundad (augo ):<br>e Core Activity (Todo el mundad (augo ):<br>e Core Activity (Todo el mundad (augo ):<br>e Core Activity (Todo el mundad (augo ):<br>e Core Activity (Todo el mundad (augo ):                                                                                                    |               | Scroll to select the activity (it will help to know the name, they are in alphabetical order).<br>Download to edit (upper right corner of screen).                                                                                |
|                                                                                                    |                                                                                                    | Fillable      | Version                                                                                                    |
| Atternato Assessment Program CC                                                                                                    | weled Vocabulary and Grammar Workbook (Filable August)                                                                                                    |               | From the Table of Contents, click "Ancillaries".                                                                                                    |
| Construction of the construction of the constr                                                                                                    | Titable Core Activity 1: (Que hacen?         Auny 1:           Titable Core Activity 2: (Que hacen?         Auny 1:           Titable Core Activity 2: (Que hacen?         Auny 1:           Titable Core Activity 2: (Que hacen?         Auny 1:           Titable Core Activity 2: (Que hacen?         Auny 1:           Titable Core Activity Capitula 78: Mini conversationer         Auny 1:           Titable Core Activity (Annut / Auny 1:         Auny 1:           Titable Core Activity, Annut / Auny 1:         Auny 1:                                                                                                    |               | Scroll down and click "Leveled Vocabulary and Grammar Workbook (Fillable Core)".                                                                                                    |
| evolves (Fallande Cont)     evolves (Fallande Cont)     evolves (Fallande Cont)     evolves (Fallande Cont)     evolves (Fallande Cont)     evolves (Fallande Cont)     evolves (Fallande Cont)     evolves (Fallande Cont)     evolves (Fallande Cont)     evolves (Fallande Cont)     evolves (Fallande Cont)     evolves (Fallande Cont)     evolves (Fallande Cont)     evolves     evolves                                                                                                    | Fildels Core Activity Joint and Activity Joint and Activity Joint                                                                                                    |               | Scroll to select the activity (it will help to know the name, they are in alphabetical order).<br>Download to fill (upper right corner of screen).                                                                                |
| Answer Key                                                                                                    |                                                                                                    |               |                                                                                                    |
| Addreticational a                                                                                                    | Leveled Vocabulary and Grammar Workbock (Cor<br>and Guides)                                                                                                    |               | From the Table of Contents, click "Ancillaries".<br>Scroll down and click "Leveled Vocabulary and<br>Grammar Workbook (Core and Guided)".<br>Scroll down and click "Leveled Vocabulary and<br>Grammar Workbook: Core Answer Key". |

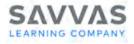

## Guided Workbook

|                                                                                                    | Digital and Pr                                                                                                    | intable Version                                                                                                    |
|----------------------------------------------------------------------------------------------------|----------------------------------------------------------------------------------------------------|----------------------------------------------------------------------------------------------------|
| Autóntico Level 1                                                                                                    | More Practice         Instant Check: Infinitives         Instant Check: Infinitives         Instant Check: Infinitive         Instant Check: Infinitive         Instant Check: Infinitive         Instant Check: Infinitive         Instant Check: Infinitive         Instant Check: Infinitive         Instant Check: Infinitive         Instant Check: Infinitive         Instant Check: Infinitive         Instant Check: Infinitive         Instant Check: Infinitives         Instant Check: Infinitives         Instant Check: Infinitive                                                                                                    | From the Table of Contents, click on the desired chapter .<br>Click "Gramática" OR "Aplicación".<br>Click "Guided Activity".<br>For printable version, click the ellipsis and                                                                                                    |
| Assessment                                                                                                    |                                                                                                    | select "Teacher Resources".                                                                                                    |
|                                                                                                    | Editable                                                                                                    | e Version                                                                                                    |
| Autonitoo lovoil  Autonitoo lovoil  Autonitoo l                                                    | Leveloid Vocabulary and Grammar Workbook:       is         is       is         is       fatulate Guided Activity: Nave Strongh         is       fatulate Guided Activity: Special Inters         is       fatulate Guided Activity: The Inters         is       fatulate Guided Activity: The Inters         is       fatulate Guided Activity: The Inters         is       fatulate Guided Activity: The Inters         is       fatulate Guided Activity: The Inters         is       fatulate Guided Activity: The Inters         is       fatulate Guided Activity: The Inters         is       fatulate Guided Activity: The Inters         is       fatulate Guided Guidem Activity: Yourd Sounds         is       fatulate Guided Guidem Activity: Yourd Sounds         is       fatulate Guided Guidem Activity: Yourd Sounds         is       fatulate Guided Guidem Activity: Active the New Inters         is       fatulate Guided Guidem Activity: Active the New Inters         is       fatulate Guided Guidem Activity: Active the New Inters         is       fatulate Guided Guidem Guided Guidem Activity: Active the New Inters                                                                                                    | From the Table of Contents, click "Ancillaries".<br>Scroll down and click "Leveled Vocabulary and<br>Grammar Workbook (Editable Guided)".<br>Scroll to select the activity (it will help to know the<br>name, they are in alphabetical order).<br>Download to edit (upper right corner of screen). |
|                                                                                                    | Fillable                                                                                                    | Version                                                                                                    |
| Autóritico Lavel III III / III / IIII / III / III / III / III / III / III / IIII / IIII / IIII / IIII / IIII / IIII / IIII / IIII / IIII / IIII / IIII / IIII / IIII / IIII / IIII / IIII / IIII / IIII / IIII / IIII / IIII / IIII / IIII / IIII / IIII / IIII / IIII / IIII / IIII / IIII / IIII / IIII / IIII / IIIII / IIII / IIII / IIII / IIII / IIII / IIII / IIII / IIII / IIIII / IIIIII                                                                                                    | Lovalad Vocabulary and Grammar Workbook (Fillable     Aurge A       Image: Construction of the second of the second of the                                                                                              | From the Table of Contents, click "Ancillaries"<br>Scroll down and click "Leveled Vocabulary and<br>Grammar Workbook (Fillable Guided)".<br>Scroll to select the activity (it will help to know the<br>name, they are in alphabetical order).                                                      |
| Levield Voodbuleny and Gramman<br>Wonthook (Viside Laided)<br>Literacy Skills Workbook Volume 1                                                                                                    | Filtable Core Activity; (Todo el mundel     Anign       Filtable Core Activity; Una computadora muy buenal     Anign                                                                                                    | Download to fill (upper right corner of screen).                                                                                                    |
|                                                                                                    | Answ                                                                                                    | ver Key                                                                                                    |
| Auténtico Level 1 D                                                                                                    | Leveled Vocabulary and Grammar Workbook (Cara<br>and Guidea)<br>Full Book<br>Leveled Vocabulary and Grammar Workbook: Care<br>Leveled Vocabulary and Grammar Workbook: Care<br>Level | From the Table of Contents, click "Ancillaries"<br>Scroll down and click "Leveled Vocabulary and<br>Grammar Workbook (Core and Guided)"                                                                                                    |
| Instant Chield Answer Kay<br>Answer Stead and Stead and Stead and Stead<br>Website Stead and Stead and Stead<br>Website Stead and Stead and Stead<br>Website Stead and Stead and Stead<br>Website Stead and Stead and Stead<br>Website Stead and Stead and Stead<br>Instead in Stead and Stead and Stead<br>Instead in Stead and Stead and Stead<br>Instead in Stead and Stead and Stead<br>Instead in Stead and Stead and Stead<br>Instead in Stead and Stead and Stead<br>Instead in Stead and Stead and Stead<br>Instead in Stead and Stead and Stead<br>Instead in Stead and Stead and Stead and Stead<br>Instead in Stead and Stead and Stead and Stead and Stead<br>Instead in Stead and Stead and Stead and Stead and Stead<br>Instead in Stead and Stead and Stead and Stead and Stead<br>Instead in Stead and Stead and Stead and Stead and Stead<br>Instead in Stead and Stead and Stead and Stead and Stead<br>Instead in Stead and Stead and Stead and Stead and Stead<br>Instead in Stead and Stead and Stead and Stead and Stead<br>Instead in Stead and Stead and Stead and Stead and Stead<br>Instead in Stead and Stead and Stead and Stead and Stead<br>Instead in Stead and Stead and Stead and Stead and Stead and Stead and Stead<br>Instead in Stead and Stead and Stead | Levelet Vocabulary and Grammar Workbook: Care     Annee Kry     Loneer Kry     Anneer Kry                                                                                                    | Grammar Workbook (Core and Guided)".<br>Scroll down and click "Leveled Vocabulary and<br>Grammar Workbook: Guided Answer Key".                                                                                                    |

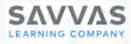

# Literacy Skills Workbook

| From the Table of Contents, of                                                                                                    |                       |  |  |  |
|----------------------------------------------------------------------------------------------------|-----------------------|--|--|--|
| option. (example: Capítulo 5E                                                                                                    | •                     |  |  |  |
| Click "Literacy Skills Activities<br>Download to print (upper right                                                                                                    |                       |  |  |  |
| Editable Version                                                                                                    |                       |  |  |  |
| Autéritico Level 1 2 / From the Table of Contents, of Antigrad Atomic Assessment Pagean                                                                                                    | lick "Ancillaries".   |  |  |  |
| Alessmont Program Select multiple tenss Contractication Activities (Printage Print Select multiple tenss Contractication Activities (Printage Print Select multiple tenss Contractication Activities (Printage Print Select multiple tenss Contractication Activities (Printage Print Select multiple tenss Contractication Activities (Printage Print Select multiple tenss Contractication Activities (Printage Print Select multiple tenss Contractication Activities (Printage Print Select multiple tenss Contractication Activities (Printage Print Select multiple tenss Contractication Activities (Printage Print Select multiple tenss Contractication Printage Print Select multiple tenss Contractication Printage Print Select multiple tenss Contractication Printage Print Select multiple tenss Contractication Printage Printage Prin                                                                                                    | y Skills Workbook     |  |  |  |
| <ul> <li>Editable Worksheets</li> <li>Editable Worksheets</li> <li>Editable Worksheets</li> <li>Editable Uteracy Skills Activities: Tema 3</li> <li>Editable Uteracy Skills Activities: Tema 3</li> <li>Editable Uteracy Skills Activities: Tema 4</li> <li>Editable Uteracy Skills Activities: Tema 5</li> </ul>                                                                                                    | Tema.                 |  |  |  |
|                                                                                                    |                       |  |  |  |
| Fillable Version                                                                                                    |                       |  |  |  |
| Autóntico Level D Fillable Worksheets<br>Ancellaries Automatic Autocarrow Program<br>Automatic Autocarrow Program Fillable Literacy Skills Activities: Tema 1 Autogram ;                                                                                                    | click "Ancillaries".  |  |  |  |
| Communication Activities<br>Communication Activities<br>Communication<br>Communication<br>Communicatio | k Volume 1            |  |  |  |
| Instant Order A Ansign :<br>Loveled Vocabulary and Comment<br>Wetabook (Comment of Calded and Comment<br>Wetabook (Comment of Calded and Comment<br>And And And And And And And And And And                                                                                                    |                       |  |  |  |
| Very value (value Cost)         Very value (value Cost)                                                                                                    | <b>,</b>              |  |  |  |
| Answer Key                                                                                                    |                       |  |  |  |
| Autoritics Level De From the Table of Contents,                                                                                                    | click "Ancillaries".  |  |  |  |
| Full Book                                                                                                    | s Workbook Volume 1". |  |  |  |
| Select "Literacy Skills Workborg<br>Answer Key".                                                                                                    | ook Volume 1          |  |  |  |

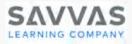

#### **Authentic Resources Workbook**

| Printable Version                                                                                                    |                                                                                                    |  |  |  |
|----------------------------------------------------------------------------------------------------|----------------------------------------------------------------------------------------------------|--|--|--|
| Address over and the second land of a field of another the second land of the second land of the second land | From the Table of Contents, click on the chapter option.<br>Click the Auténtico option.                                                                                                    |  |  |  |
| Impact of the state of the state state is and is and is and it is and it is                                | Click "AR Workbook".<br>Download to print.                                                                                                    |  |  |  |
| Editable                                                                                                    | Version                                                                                                    |  |  |  |
| Statube       Editable       At Workbook:       Common Statube         Statube       Statube       Statu                                                                                                    | From the Table of Contents, scroll down and click<br>the "Authentic Resources" option.<br>Scroll to Editable Worksheets to find the activity (it<br>will help to know the name; they are in alphabetical<br>order).<br>Download to edit (upper right corner of screen). |  |  |  |
| Fillable                                                                                                    | Version                                                                                                    |  |  |  |
| Image: Section Section                                 | From the Table of Contents, click the "Authentic<br>Resources" option.<br>Scroll to Fillable Worksheets to find the activity (it<br>will help to know the name; they are in alphabetical                                                                                |  |  |  |
| Manusa >     Image: The state of the state of the state o                           | order).<br>Download to fill (upper right corner of screen).                                                                                                    |  |  |  |
| Lesson Plans, Answer Key                                                                                                    | s, Scripts and Translations                                                                                                    |  |  |  |
| Frédilize     Herne     Browne     Classes     My Library       Autóntico Level1     Image: P       < cophiles 64 Intra fisto de Autóntico     Autóntico                                                                                                    | From the Table of Contents, click on the chapter option.                                                                                                    |  |  |  |
| Souther Resources     Image: Control Control                           | Scroll to find the Auténtico option for the chapter.<br>Click "Teacher Resources" on the option.                                                                                                    |  |  |  |
| Convoltion: Prossessive adjectives Apticación Apticación Response del copitulo Assosament  Of Austentice: La familia al fin del mundo Assosament  Of Video: La vida de una familia chilena en el fin del Assosament                                                                                                    | Click on "Authentic Resources Lesson Plans and<br>Answer Keys" or<br>"Authentic Resources Scripts and Translations".                                                                                                    |  |  |  |

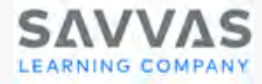

# WRITING, AUDIO, AND VIDEO ACTIVITIES

#### **Video Communication Activities - Videohistorias**

Videohistorias provide real-life scenarios that model language usage and activities that check for understanding. Teens are from various Spanish-speaking backgrounds located in places such as Chicago, New York, Miami, San Antonio and others. Each Videohistoria has associated communication activities which are found in the Vocabulario in Contexto option.

#### **Communication Activities – Writing and Audio**

The Communication Activities focus on the communication skills of listening, reading, and writing. It includes student response sheets for audio and video activities, expanded writing activities and thematic Spanish or English readings with test questions. Audio and video are embedded within the platform or files are available separately.

#### **Communication Activities – Audio and Video Files**

The Communication Activities focus on the communication skills of listening, reading, and writing. They include student response sheets for audio and video activities, expanded writing activities and thematic Spanish or English readings with test questions. Audio and video are embedded within the platform or files are available separately and can be downloaded to use offline.

#### **Communication Activities – Practice Tests**

Practice tests provide opportunities for students to see where they are prior to taking the communication assessment and are a great tool for those students needing extra practice. They focus on the communication skills of listening, reading, and writing. There are thematic Spanish or English readings with test questions. These assessments are located both within each chapter option ("Assessment") and in the Ancillaries option in the Table of Contents. There are digital, printable and fillable versions.

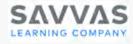

### **Video Communication Activities - Videohistorias**

| Digital and Pri                                                                                                    | intable Version                                                                                                    |
|----------------------------------------------------------------------------------------------------|----------------------------------------------------------------------------------------------------|
| Autóntico Level 1  More Practice Instant Check: Capitulo SA: Vocabulario en contexto Autor ::                                                                                                    | From the Table of Contents, click on the chapter option.                                                                                                    |
| Capitulo 5A Una fiesta de cumpleaños Teachor Resources                                                                                                    | Click "Vocabulario in Contexto".                                                                                                    |
| Introducción     Core Activity: La familia     Assign :       Vocabulario en contexto     Core Activity: ¿Quién es?     Assign :                                                                                                    |                                                                                                    |
| Vocabulario on uso         Core Activity: ¡Una fiesta inesperada (a surprise Assign : party)!           Gramática: The vorb tonor                                                                                                    | Click "Communication Activity: Video:".                                                                                                    |
| Gramatica: Possossive adjoctives     Image: Core Activity: La celebración       Aplicación     Image: Core Activity: Video: Antes de ver el video       Autóntico     Image: Core munication Activity: Video: Activity: Video: Activity: Activity: Activit                                                                                                    | For printable version, click "More and "Teacher<br>Resources". Click on "Printable Communication<br>Activity" to access. Download to print (upper<br>right corner of screen). |
| Fillable                                                                                                    | Version                                                                                                    |
| Total of Contention     FTGS1122     Internet and another the sector of the sector of the sec                                                                                                    | From the Table of Contents, click "Ancillaries".                                                                                                    |
| Capital da nomenan     Capital da nomenan     Capital da no                                                                                                    | Scroll down and click "Communication Activities".                                                                                                    |
| Conclusion assessment     See State Stat                                                                                                    | Scroll to select the video activity.<br>Download to fill (upper right corner of screen).                                                                                      |
| Answ                                                                                                    | er Key                                                                                                    |
| Table de Contente<br>Confrance Norma (Carlos de Contention)<br>Confrance Norma (Carlos de Contention)<br>Confrance Norma (Carlos de Contention)<br>Confrance Norma (Carlos de Contention)<br>Confrance Norma (Carlos de Contention)<br>Contention (Carlos de Contention)<br>Contention (Carlos de Contention)<br>Contentio (Carlos de Contention)<br>Contenti | From the Table of Contents, click "Ancillaries"                                                                                                    |
| Capital Bit Johnman Landow     Analitienes     Communication Activities     Analyse Attended Assessment Program       Capital Bit Johnman Landow     Assessment Program     Selectuality Istems Communication Activities     Analyse Attended Assessment Program       Capital Bit Johnman Landow     Communication Activities     Assessment Program     Selectuality Istems Communication Activities       Capital Bit Johnman Landow     Communication Activities     Full Book       Capital Bit Johnman Landow     Communication Activities     June Landow       Capital Bit Johnman Landow     Communication Activities     June Landow                                                                                                    | Scroll down and click the "Communication Activities" option.                                                                                                    |
| Communication Activities Answer Key e i ::<br>Andrews b<br>Marries b<br>Communication Activities Answer Key e i ::<br>Communication Activities Answer Key e i ::<br>Communication Activities Answer Key e i ::                                                                                                    | Scroll down and click "Communication Activities Answer Key".                                                                                                    |

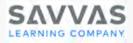

# **Communication Activities – Writing and Audio**

| Digital and Printable Version                                                                                                    |                                               |                                                                                                    |                                                                                      |
|----------------------------------------------------------------------------------------------------|-----------------------------------------------|----------------------------------------------------------------------------------------------------|--------------------------------------------------------------------------------------|
| Auténtico Level 1                                                                                                    | ω,                                            |                                                                                                    | From the Table of Contents, click on the chapter option.                             |
| Capítulo 5A Una fiesta<br>cumpleaños                                                                                                    | de 🛑                                          |                                                                                                    |                                                                                      |
| Teacher Resources                                                                                                    |                                               |                                                                                                    | Writing and audio communication practice                                             |
| Introducción                                                                                                    |                                               |                                                                                                    | activities are located in each of the following options:                             |
| Vocabulario en contexto                                                                                                    |                                               | Instant Check: Capítulo 5A: Vocabulario en uso                                                                                                    | Vocabulario in Uso                                                                   |
| Gramática: The verb tener                                                                                                    |                                               | Communication Activity: Actividad 5  Assign  + Add to Playlist                                                                                                |                                                                                      |
| Gramática: Possessive adjective                                                                                                    | os                                            | Communication Activity: Actividad 10                                                                                                    | Aplicación                                                                           |
| Aplicación                                                                                                    |                                               | Communicative Pair Activity 1                                                                                                    | Auténtico.                                                                           |
| Auténtico                                                                                                    |                                               | Communication Activity: Actividad 6                                                                                                    | 1                                                                                    |
| Repaso del capítulo<br>Assessment                                                                                                    |                                               |                                                                                                    | The icons on the left of the activity indicate audio or                              |
|                                                                                                    |                                               |                                                                                                    | writing activity.                                                                    |
|                                                                                                    | Teach                                         | ner Resources                                                                                                    | For the printable version, click the ellipsis and                                    |
|                                                                                                    | Printable Communication Activity: Actividad 5 |                                                                                                    | select "Teacher Resources". Click on "Printable                                      |
|                                                                                                    |                                               | ок                                                                                                    | Communication Activity" to access. Download to print (upper right corner of screen). |
|                                                                                                    |                                               |                                                                                                    | print (upper right conter of corcorr).                                               |
|                                                                                                    |                                               | Fillat                                                                                                    | ble Version                                                                          |
| Pealize. Homo Browso Classos                                                                                                    | s MyLibrary                                   |                                                                                                    |                                                                                      |
| Auténtico Level 1 m /                                                                                                    | Commu                                         | unication Activities (Fillable Terma 5-8)                                                                                                    | From the Table of Contents, click "Ancillaries".                                     |
| Acornada Assistancian Program<br>Assistancia Program<br>Communication Acornition                                                                        |                                               | تو کر تعلیم کرد کرد.<br>Select multiple terrs کی دور<br>Fillable Communication Activity: Capitulo Sk Video: به معنی کرد<br>Anten de ver el video              |                                                                                      |
| Communication Activities (Pittable<br>Terrors 1-4)<br>Communication Activities (Pittable<br>Terrors 1-4)<br>Communication Procision Foots<br>(Elleviel) |                                               | Fillable Communication Activity: Capitulo SA: Video:<br>(comprendes):<br>Fillable Communication Activity: Capitulo SA: Video:                                 | Scroll down and click "Communication Activities".                                    |
| Initiant Chock Answer Key<br>Leveled Vocebulary and Grammer<br>Werkbook (Core and Guided)<br>Leveled Vocebulary and Grammer                             |                                               | Filiable Communication Activity: Capitulo 5A: Video: Y, <b>s</b> Annigri ;<br>que máo? :<br>Filiable Communication Activity: Capitulo 5A: <b>s</b> (Annigri ; |                                                                                      |
| Workbook (rillable Com)<br>Levelet Vocabulary and Grammar<br>Workbook (clobabe com)<br>Levelet Vocabulary and Grammar<br>workbook (rindhat a sind)      |                                               | Filable Communication Activity: Capitulo SA:                                                                                                    | Scroll to select the activity.                                                       |
| Lovalid Vootbulary and Onammor<br>Wonbook (filiabile Dualact)<br>Etionog Sallis Wonbook Volume 1                                                        | <b>.</b>                                      | Attivided Communication Activity: Capitulo Sk: si Ausign :<br>Attivided 7<br>Fillable Communication Activity: Capitulo Sk: si Ausign :                        | Download to fill (upper right corner of screen).                                     |
| Answer Key                                                                                                    |                                               |                                                                                                    |                                                                                      |
| Auténtico Level 1 🔲 🖉                                                                                                    | L                                             |                                                                                                    | From the Table of Contents, click "Ancillaries"                                      |
| < Ancillaries                                                                                                    |                                               | unication Activities Assign All                                                                                                    |                                                                                      |
| Alternate Assessment Program Assessment Program Communication Activities                                                                                | Full Boo                                      | Select multiple items 🕥 a                                                                                                    | Scroll down and click the "Communication Activities" option.                         |
| Communication Activities (Fillable PE,<br>Terna 1-4)<br>Communication Activities (Fillable                                                              |                                               | Communication Activities & Assign :                                                                                                    | op to the                                                                            |
| Communication Activities (Filiable<br>Toma 5-6)<br>Communication Practice Tests<br>(Filable)<br>Instant Chock Answar Key                                | Ó                                             | Communication Activities Answer Key 🖉 🔒 🚦                                                                                                    | Scroll down and click "Communication Activities Answer Key".                         |

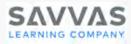

# **Communication Activities – Audio and Video Files**

| Digital and Downloadable Version                                                                                                    |                                                                                                    |  |
|----------------------------------------------------------------------------------------------------|----------------------------------------------------------------------------------------------------|--|
| Autómico Level                                                                                                    | From the Table of Contents, click on the "Multimedia" option.                                                                       |  |
| Angen<br>Vacandara<br>Vacandara<br>Vacandara<br>Soga Andersenanda<br>Angeo Manageo Manageo<br>Angeo Manageo Manageo<br>Angeo Manageo<br>Angeo Manageo<br>Angeo<br>Angeo Manageo<br>Angeo<br>Angeo Manageo<br>Angeo<br>An | Click on the "Communication Activities Audio" option.                                                                               |  |
|                                                                                                    | Click the arrow on "Open in a new window".                                                                                          |  |
| Communication Activities Audio: Level 1, A, B<br>Para amesaar. Communication Activity. Activided 1<br>Para amesaar. Communication Activity. Activided 3<br>Para amesaar. Communication Activity. Activided 3<br>Para amesaar. Communication Activity. Activided 3<br>Para amesaar. Communication Activity. Activided 3<br>Capitulo 1A. Communication Activity. Activided 3<br>Capitulo 1A. Communication Activity. Activided 2<br>Capitulo 1A. Communication Activity. Activided 3<br>Capitulo 1A. Communication Activity. Activided 3<br>Capitulo 1A. Communication Activity. Activided 3<br>Capitulo 1A. Communication Activity. Activided 3<br>Capitulo 1A. Communication Activity. Activided 3<br>Capitulo 1A. Communication Activity. Activided 3<br>Capitulo 1A. Communication Activity. Activided 3<br>Capitulo 1A. Communication Activity. Activided 3<br>Capitulo 1A. Communication Activity Activided 5<br>Capitulo 1A. Communication Activity Activided 5<br>Capitulo 1A. Communication Activity Activided 5<br>Capitulo 1A. Communication Activity Activided 5<br>Capitulo 1A. Communication Activity Activided 5<br>Capitulo 1A. Communication Activity Activided 5<br>Capitulo 1A. Communication Activity Activided 5<br>Capitulo 1A. Communication Activity Activided 5<br>Capitulo 1A. Communication Activity Activided 5<br>Capitulo 1A. Communication Activity Activided 5<br>Capitulo 1A. Communication Activity Activided 5<br>Capitulo 1A. Communication Activity Activided 5<br>Capitulo 1A. Communication Activity Activided 5<br>Capitulo 1A. Communication Activity Activity 6<br>Capitulo 1A. Communication Activity Activity 6<br>Capitulo 1A. Communication Activity Activity 6<br>Capitulo 1A. Communication Activity Activity 6<br>Capitulo 1A. Communication Activity Activity 6<br>Capitulo 1A. Communication Activity Activity 6<br>Capitulo 1A. Communication Activity Activity 6<br>Capitulo 1A. Communication Activity Activity 6<br>Capitulo 1A. Communication Activity Activity 6<br>Capitulo 1A. Communication Activity Activity 6<br>Capitulo 1A. Communication Activity Activity 6<br>Capitulo 1A. Communication Activity Activity 6<br>Capitulo 1A. Communication Acti                                                                                                    | Click on the link to play the file.                                                                                                 |  |
| ► 0:02/5:18                                                                                                    | Click the 3 dots on the right side to show the<br>"Download" command.<br>Click "Download" to download the file to your<br>computer. |  |
|                                                                                                    |                                                                                                    |  |

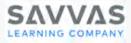

#### **Communication Activities – Practice Tests**

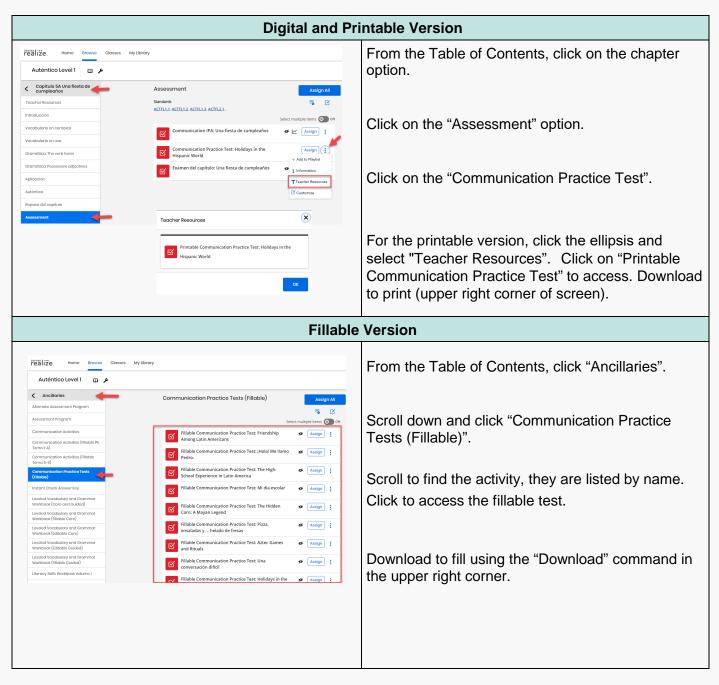

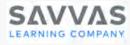

# VIDEOS

#### Videocultura

These videos, available with English and Spanish narration, connect students with the chapter theme. Each segment concludes with an on-screen question that encourages critical thinking. Available online and embedded in the etext as well as downloadable for offline use. Available for *Auténtico* levels A/B/1 and 2.

#### **Videohistorias**

Videohistorias provide real-life scenarios that model language usage and check for understanding. Available for all levels of *Auténtico*, these videos are embedded in the etext and can be downloaded for offline use, with both a closed-captioned (CC) version and a non-closed-caption version as well as scripts.

#### **Authentic Resource Videos**

Connect students to the world through dynamic authentic resource videos that support each chapter theme. These videos are embedded within the etext and also located in the Multimedia option in the Table of Contents. They include scripts, lesson plans and answer keys.

#### **GramActiva Videos**

Grammar videos for each chapter provide additional vocabulary modeling for students. They are in the chapter option (Repaso del Capítulo) as well as in the Multimedia option in the Table of Contents.

#### **Animated Verbs Videos**

These videos provide tutorials in addition to the written explanation in the textbook. They are in the chapter option (Repaso del Capítulo) as well as in the Multimedia option in the Table of Contents.

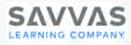

#### Videocultura

|                                                                                                    | Full Screen & Downloadable                                                                                                    |                                                                                                    |  |  |
|----------------------------------------------------------------------------------------------------|----------------------------------------------------------------------------------------------------|----------------------------------------------------------------------------------------------------|--|--|
| Capitulo 5A Una fiesta de      cumpleaños  Toachar Resources  Introducción  Vacabularia en contento                                                                                                    | Introducción Assign All                                                                                                    | From the Table of Contents, click on the chapter option.                                                                                                    |  |  |
| Vocabularia en contexto<br>Vocabulario en uso<br>Gramática: The verb tener<br>Gramática: Possessive adjectives<br>Aplicación<br>Autóntico<br>Repaiso dol capitulo<br>Assessment                                                                                                    | Introducción: Capitulo SA       Assign :         Videocultura: La quinceañera (Spanish)       Assign :         Videocultura: La quinceañera (English)       Assign :         Image: Arte y cultura: Estados Unidos       Assign :         Videocultura: La quinceañera (English)       Assign :         Image: Arte y cultura: Estados Unidos       Assign :         Videocultura: Videocultura: La quinceañera (English)       Assign :                                                                                                    | Click the "Introducción" option.<br>Click on the Spanish or English version to play<br>the video. In the right corner of the screen, there<br>is a download option. |  |  |
|                                                                                                    |                                                                                                    | Note: Videoculturas are also located in the Multimedia option.                                                                                                    |  |  |
|                                                                                                    | Scripts and                                                                                                    | Answer Keys                                                                                                    |  |  |
| Capitulo 5A Uno flesta do<br>cumpicarios<br>Teacher Resources<br>Introducción<br>Vocabulario en contasto<br>Vocabulario en uso<br>Gramática: The varb tener<br>Gramática: The varb tener<br>Gramática: Possessive adjectives<br>Aplicación<br>Autóntico<br>Reparo del capitulo<br>Assessment | Teacher Resources         Image: Assessment Program: Chapter Checklist and Self.         Image: Assessment Worksheet: Chapte         Image: Editable Rubrics         Image: Editable Rubrics         Ima | From the Table of Contents, click on the chapter option.<br>Click on "Teacher Resources".                                                                           |  |  |
|                                                                                                    |                                                                                                    | Select "Teacher Resource Materials". Scroll to find<br>the Videocultura scripts in English and Spanish as<br>well as the answer key.                                |  |  |

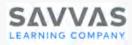

## Videohistorias

| Full S                                                                                                    | Screen                                                                                                    |
|----------------------------------------------------------------------------------------------------|----------------------------------------------------------------------------------------------------|
| Autóritácio Lavel1       Im         Autóritácio Lavel1       Im         Matérica Lavel1       Im         Matérica Lavel1       Im <th>From the Table of Contents, click on the<br/>"Multimedia" option.<br/>Click the "Videohistoria" option.<br/>Find the video by name. Click to play. In the right<br/>upper corner of the screen, there is a download<br/>option.</th>                                                                                                    | From the Table of Contents, click on the<br>"Multimedia" option.<br>Click the "Videohistoria" option.<br>Find the video by name. Click to play. In the right<br>upper corner of the screen, there is a download<br>option. |
| Downloadable and                                                                                                    | I Closed Captioned                                                                                                    |
| Autómico lovol 1     >       Autómico lovol 1     >       Arenado Varlas     Image: Color Color Co | From the Table of Contents, click on the<br>"Multimedia" option.<br>Click the "Videohistoria (CC)" option.                                                                                                    |
| Westminuters       Control       Control </th <td>Find the video by name. Note that the video must be downloaded in order to enable closed captioning</td>                                                                                                    | Find the video by name. Note that the video must be downloaded in order to enable closed captioning                                                                                                    |
| Scripts and                                                                                                    | Answer Keys                                                                                                    |
| Capitalo 5A Ura fiesta de complicación       Taccher Resources         Tacher Resources       Eacher Resources         Introducción       Sessment Program: Chapter Checklist and Self- Sessment Program: Chapter Checklist and Self- Sessment Worksheet: Chapte         Vocobulario en contexto       Sessment Worksheet: Chapter.         Vocobulario en contexto       Sessment Worksheet: Chapter.         Vocobulario en contexto       Sessment Worksheet: Chapter.         Carandica: rho vorb tener       Interactive Whiteboard Activities         Grandica: rho vorb tener       Interactive Whiteboard Activities         Grandica: rho vorb tener       Interactive Whiteboard Activities         Grandica: rho vorb tener       Interactive Whiteboard Activity Sheets: Capítulo 5A         Assessment       Sessement         Interactive Whiteboard Activity Sheets: Capítulo 5A       Interactive Whiteboard Activity Sheets: Capítulo 5A         Assessment       Interactive Whiteboard Activity Sheets: Capítulo 5A       Interactive Whiteboard Activity Sheets: Capítulo 5A         Materials       Sessement       Interactive Stepsore daterials: Capítulo 5A       Interactive Stepsore daterials: Capítulo 5A                                                                                                    | From the Table of Contents, click on the chapter<br>option.<br>Click on "Teacher Resources".                                                                                                    |
|                                                                                                    | Select "Teacher Resource Materials". Scroll to find the Videohistoria scripts.                                                                                                    |

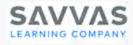

#### **Authentic Resource Videos**

| Full Screen                                                                                                    |                                                                                                    |                                                                                                    |  |  |
|----------------------------------------------------------------------------------------------------|----------------------------------------------------------------------------------------------------|----------------------------------------------------------------------------------------------------|--|--|
| Auténtico Level 1                                                                                                    | Autóntico Assign All                                                                                                    | From the Table of Contents, click on the chapter option.                                                                                                    |  |  |
| Toacher Resources<br>Introducción<br>Vocebulario en contexto<br>Vocebulario en uso<br>Gramática: The verb tener<br>Gramática: Reseassive adjectives<br>Aplicación<br>Auténtico<br>Repaso del capítulo<br>Assessment | Select multiple items     Teacher Resources(2 items)     Learn      Atténtico: La familia al fin del mundo   wasgn      Otideo: La vida de una familia chilena en el fin del   windo     Practice and Communicate      Activity: Deporte, cultura, e innovación: La vida de   manila chilena en el fin del mundo      Activity: Deporte, cultura, e innovación: La vida de   manila chilena en el fin del mundo      Activity: Deporte, cultura, e innovación: La vida de   manila chilena en el fin del mundo      Activity: Deporte, cultura, e innovación: La vida de   manila chilena en el fin del mundo      Activity: Deporte, cultura, e innovación: La vida de       Activity: Deporte, cultura, e innovación: La vida de       Activity: Deporte, cultura, e innovación: La vida de       Activity: Deporte, cultura, e innovación: La vida de       Activity: Deporte, cultura, e innovación: La vida de       Activity: Deporte, cultura, e innovación: La vida de       Activity: Deporte, cultura, e innovación: La vida de       Activity: Deporte, cultura, e innovación: La vida de       Activity: Deporte, cultura, e innovación: La vida de | Click the "Auténtico" option.<br>Click to play the video. In the right corner of the<br>screen, there is a download option.<br>Note: Authentic Resource videos are also located<br>in the Multimedia option. |  |  |
|                                                                                                    | Scripts and                                                                                                    | Answer Keys                                                                                                    |  |  |
| Auténtico Level 1 🗴 🖌                                                                                                    |                                                                                                    | From the Table of Contents, click on the chapter option.                                                                                                    |  |  |
| Capítulo 5A Una fiesta de<br>cumpleaños<br>Teacher Resources<br>Introducción                                                                                                    | Auténtico                                                                                                    | Click the "Auténtico" option.                                                                                                    |  |  |
| Vocabulario en contexto<br>Vocabulario en uso<br>Gramática: The verb tener<br>Gramática: Possossive adjoctivos<br>Aplicoción                                                                                        | Teacher Resources(2 items)          Authentic Resources Lesson Plans and Answer Keys          Authentic Resources Scripts and Translations                                                                                                    | On the right side of the screen, click the down arrow on "Teacher Resources".                                                                                                    |  |  |
| Autértico<br>Reposo del capitulo<br>Assosamont                                                                                                    | Learn         Image: Auténtico: La familia al fin del mundo         Auténtico: La familia al fin del mundo         Video: La vida de una familia chilena en el fin del mundo                                                                                                    | Click on "Authentic Resources Lesson Plans and<br>Answer Keys"<br>or<br>"Authentic Resources Scripts and Translations".                                                                                      |  |  |
|                                                                                                    |                                                                                                    |                                                                                                    |  |  |

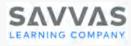

## **GramActiva Videos**

| Digital                                                    |                                         |                                                  |
|------------------------------------------------------------|-----------------------------------------|--------------------------------------------------|
| Auténtico Level 1 🔲 🌶                                      | Review                                  | From the Table of Contents, click on the chapter |
| < Capítulo 5A Una fiesta de                                | Jurgo: Crudigrama                       | option.                                          |
| Toocher Resources                                          | Juego: Tesoros escondidos Axingo E      |                                                  |
| Vocabulario en contexto                                    | Totorial: Tener Amign :                 | Click the "Repaso del Capítulo" option.          |
| Vocabulario en uso                                         | Utorial: Tener que Aurign :             |                                                  |
| Gramática: The verb tener Gramática: Possessive adjoctives | Tutorial: Possessive adjectives         | Click to play the video.                         |
| Aplicación                                                 | Utorial: Possessive with de + pronoun   |                                                  |
| Autóntico                                                  | Flashcards: Capitulo SA Aosign :        |                                                  |
| Repaso del capítulo                                        | GramActiva Video: The verb tener        | Note: GramActiva videos are also located in the  |
| Assessment                                                 | GramActiva Video: Possessive adjectives | Multimedia option.                               |

#### **Grammar Tutorial Videos**

| Digital                                         |                           |                                                                          |  |
|-------------------------------------------------|---------------------------|--------------------------------------------------------------------------|--|
| Auténtico Level 1 🔲 🗜                           | Review                    | From the Table of Contents, click on the chapter                         |  |
| < Capítulo 5A Una fiesta de<br>cumpleaños       | Juego: Crucigrama         | option.                                                                  |  |
| Introducción<br>Vocabulario en contexto         | Juego: Concentración      | Click the "Repaso del Capítulo" option.                                  |  |
| Vocabulario an uso<br>Gramática: The vorb tonor | Juego: Tesoros escondidos | Click the Repass del Capitulo Option.                                    |  |
| Cramática: Possessive adjectives                | Tutorial: Tener           | Click to play the video.                                                 |  |
| Autóntico Repaso del capítulo Assossment        | Tutorial: Tener que       | Note: Grammar Tutorial videos are also located in the Multimedia option. |  |

#### **Animated Verbs Videos**

| Digital                                                                                                    |                                |                                                                        |
|----------------------------------------------------------------------------------------------------|--------------------------------|------------------------------------------------------------------------|
| Autóntico Level 1<br>Capitulo SA Una fiesta de                                                                     |                                | From the Table of Contents, click on the chapter option.               |
| Vocabulario on contexto                                                                                            | Animated Verbs: The verb tener | Click the "Repaso del Capítulo" option.                                |
| Vocabulario on uso Gramática: The verb tener Gramática: The verb tener Gramática: Possessive adjectives Aplicación |                                | Click to play the video.                                               |
| Autoritoo Fegeres del cogittuo Assosament                                                                          |                                | Note: Animated Verbs videos are also located in the Multimedia option. |

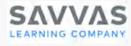

# Assessments

#### **Pruebas**

Assessments within each chapter assess vocabulary recognition, usage, and grammar. Pruebas have digital versions within the course as well as printable and fillable versions. Answer keys are located within the Assessment Program under the Ancillaries option in the Table of Contents.

#### Examen del capítulo

These are summative performance and achievement assessments at the end of each chapter. End of chapter tests assess the student for both language proficiency related to each theme as well as cultural understanding. They are embedded with the digital course and available in printable and fillable versions.

#### Examen del capítulo – Audio Files

Audio files to accompany the end of chapter assessment can be downloaded for offline use. Audio files are embedded in the online version of the Examen and also located in the Multimedia option in the Table of Contents.

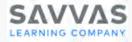

#### **Pruebas**

|                                                                                                    | Digital and Printable Version                                                                                                    |                                                                                                    |  |  |
|----------------------------------------------------------------------------------------------------|----------------------------------------------------------------------------------------------------|----------------------------------------------------------------------------------------------------|--|--|
| Capítulo 5A Una fiesta de<br>cumpleaños<br>Toacher Rosources<br>Introducción<br>Vocabulario en uso<br>Ocramática: The vorb tener<br>Gramática: The vorb tener<br>Gramática: Possessive adjoctives<br>Aplicación<br>Autóntico<br>Repaso del capítulo                                                                                                    | *                                                                                                    | intable Version         From the Table of Contents, click on the chapter option.         Pruebas are located in each of the following options: <ul> <li>Vocabulario in Contexto</li> <li>Vocabulario in Uso</li> <li>Gramática</li> </ul> Click on "Prueba" to preview the online version.         For the printable version, click the ellipsis and |  |  |
| Assossmont                                                                                                    | Teacher Resources         Teacher Resources         Printable Prueba: Capítulo 5A: Vocabulary         Production         Assessment para hispanohablantes: Capítulo 5A:         Vocabulary Production                                                                                                    | Click on "Printable Prueba" to access. Download to print (upper right corner of screen).                                                                                                    |  |  |
|                                                                                                    | Fillable                                                                                                    | Version                                                                                                    |  |  |
| Table of Contents           Coglish of A train factor de<br>completion (A) train factor de<br>completion (A) trainers dun<br>Coglishe (A) trainers dun<br>Coglishe (A) trainer de<br>Coglishe (A) trainer de completion<br>Coglishe (A) come es to completion           Coglishe (A) trainer de completion           Coglishe (A) trainer de completion           Coglishe (A) trainer de completion           Coglishe (A) trainer de completion                                                                                                    | Inticol Level 1 1 1 Assessment Program August A<br>Assessment Program 6 1 1 1 1 1 1 1 1 1 1 1 1 1 1 1 1 1 1                                                                                                    | From the Table of Contents, click the "Ancillaries" option.                                                                                                    |  |  |
| Capituri M, Cudette center > Capituri M, Cudette center > Capituri M, Cudette center > Capituri M, Cudette center > Capituri M, Cudette center > Capituri M, Cudette center > Capituri M, Cudette center > Capituri M, Cudette center > Capituri M, Cudette center > Capituri M, Cudette Center > Capituri M, Cudette Center > Capituri M, Cude | Full Book Full Book Full B | Scroll down and click "Assessment Program"                                                                                                    |  |  |
| Cumulative Aussenment Ancellandes Ancellandes Ancellan | Concerner brokkend     Image: 1       Concerner brokkend     Image: 1                                                                                                    | option. Scroll to find the activity, click to open.<br>Download to fill (upper right corner of screen)                                                                                                    |  |  |
| Credits,Autontico Lovel 1                                                                                                    | er Key                                                                                                    |                                                                                                    |  |  |
|                                                                                                    |                                                                                                    |                                                                                                    |  |  |
| Saybalo Strandan Carlos     Carlos       Saybalo Strandan Carlos     Carlos       Saybalo Strandan Carlos     Carlos       Carlos Rocardon Carlos     Carlos       Carlos Rocardon Carlos     Carlos       Carlos Rocardon Carlos     Carlos       Carlos Rocardon Carlos     Carlos       Carlos Rocardon Carlos     Carlos       Carlos Rocardon Carlos     Carlos       Carlos Rocardon Carlos     Carlos       Carlos Rocardon Carlos     Carlos       Carlos Rocardon Carlos     Carlos       Carlos Rocardon Carlos     Carlos                                                                                                    |                                                                                                    | From the Table of Contents, click the "Ancillaries"<br>option.<br>Scroll down and click the "Assessment Program"<br>option.                                                                                                    |  |  |
| Contraction transmit     dender     dender     den      | Stockster profile     Filable Coxper Checklits and Self Accessment     # Many       Stockster profile     Filable Coxper Checklits and Self Accessment     # Many       Stockster profile     Filable Coxper Checklits and Self Accessment     # Many       Stockster profile     Filable Coxper Checklits and Self Accessment     # Many       Stockster profile     Filable Coxper Checklits and Self Accessment     # Many       Stockster profile     Filable Coxper Checklits and Self Accessment     # Many       Stockster profile     Filable Coxper Checklits and Self Accessment     # Many       Stockster profile     Filable Coxper Checklits and Self Accessment     # Many       Stockster profile     Filable Coxper Checklits and Self Accessment     # Many       Stockster profile     Filable Coxper Checklits and Self Accessment     # Many                                                                                                    | Click "Assessment Program Answer Key".                                                                                                    |  |  |

Copyright © 2022 Savvas Learning Company, LLC. All Rights Reserved.

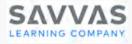

# Examen del capítulo

|                                                                                                    | Digital and Pr                                                                                                    | rintable Version                                                                                                    |
|----------------------------------------------------------------------------------------------------|----------------------------------------------------------------------------------------------------|----------------------------------------------------------------------------------------------------|
|                                                                                                    |                                                                                                    |                                                                                                    |
| Auténtico Level 1 🖽 🖌                                                                                                    |                                                                                                    | From the Table of Contents, click on the chapter option.                                                                                                    |
| < Capítulo 5A Una fiesta de                                                                                                    | Assessment Assign All                                                                                                    |                                                                                                    |
| Teacher Resources                                                                                                    | Standards 👼 🗹                                                                                                    |                                                                                                    |
| Introducción                                                                                                    | ACTFL1.1, ACTFL1.2, ACTFL1.3, ACTFL2.1                                                                                                    | Click on the "Assessment" ontion                                                                                                    |
| Vacabulario en contexto                                                                                                    | Select multiple items 🔕 off                                                                                                    | Click on the "Assessment" option.                                                                                                    |
|                                                                                                    | Communication IPA: Una fiesta de cumpleaños 🛛 💋 🗠 🗛 Assign                                                                                                    |                                                                                                    |
| Vocabulario en uso                                                                                                    | Communication Practice Test: Holidays in the Assign                                                                                                    |                                                                                                    |
| Gramática: The verb tener                                                                                                    | Hispanic World                                                                                                    |                                                                                                    |
| Gramática: Possessive adjectives                                                                                                    | 🗹 Examen del capítulo: Una fiesta de cumpleaños 🛛 💋 🗠 🚺                                                                                                    |                                                                                                    |
| Aplicación                                                                                                    | + Add to Playlist                                                                                                    | Click on "Examen del Capítulo" to preview online                                                                                                    |
| Auténtico                                                                                                    | i Information                                                                                                    | version.                                                                                                    |
| Repaso del capítulo                                                                                                    | Teacher Resources                                                                                                    |                                                                                                    |
| Assessment                                                                                                    | Customize                                                                                                    |                                                                                                    |
|                                                                                                    | Teacher Resources                                                                                                    |                                                                                                    |
|                                                                                                    |                                                                                                    | For the printable version, click the ellipsis and select                                                                                                    |
|                                                                                                    | Printable Examen del capítulo: Una fiesta de 💋                                                                                                    | "Teacher Resources".                                                                                                    |
|                                                                                                    | cumpleaños                                                                                                    | reacher Resources.                                                                                                    |
|                                                                                                    |                                                                                                    |                                                                                                    |
|                                                                                                    |                                                                                                    | Click "Drintoble Exempt del conítule" to cooco                                                                                                    |
|                                                                                                    | Assessment para hispanohablantes: Examen del 💋                                                                                                    | Click "Printable Examen del capítulo" to access                                                                                                    |
|                                                                                                    | capítulo: Una fiesta de cumple                                                                                                    | Download to print (upper right corner of screen).                                                                                                    |
|                                                                                                    |                                                                                                    |                                                                                                    |
|                                                                                                    | Fillable                                                                                                    | e Version                                                                                                    |
| Table of Contents                                                                                                    |                                                                                                    |                                                                                                    |
| Copitulo 54 Una fiesta de oumpleaños                                                                                                    |                                                                                                    | From the Table of Contents, click "Ancillaries".                                                                                                    |
| Capitulo 58 (Vamos a un<br>rostaurante!                                                                                                    | Autóntico Lovol 1 🕐                                                                                                    |                                                                                                    |
| Copitulo 6A En mi dormitorio                                                                                                    | Assessment Program Assessment Program                                                                                                    |                                                                                                    |
| Capitulo 68 ¿Cómo os tu caso? > Capitulo 7A ¿Cuánto cuesto? >                                                                                                    | Assessment Rogram Select multiple items 🕥 or Communication Activities Full Book                                                                                                    |                                                                                                    |
| Capitulo 78 (Qué regalo:                                                                                                    | Communication Activities (Fladels F);<br>Tamon 4.) Ksessment Program 🥔 🕯 :                                                                                                    | Canall down, and alight the "Assessment                                                                                                    |
| Copitulo 8A De vacaciones >                                                                                                    | Communication Astivitios (Filode<br>Terms 5-6)                                                                                                    | Scroll down and click the "Assessment                                                                                                    |
| Capitulo 88 Ayudando en la                                                                                                    |                                                                                                    |                                                                                                    |
|                                                                                                    | (Filotio)                                                                                                    | Program" option.                                                                                                    |
| Capitulo 94 El cino y la televisión >                                                                                                    | () (Reale) To Charles Ansance Exp. () (Reale Worksheets Charles Ansance Exp. () (Reale Worksheets Charles Ansance  | Program" option.                                                                                                    |
| Copitulo 84.11 cino y la televitión  Copitulo 84.12 cino y la televitión  Copitulo 68.12 tocnología  Cumulative Assessment.                                                                                                    | (0 Also) Construct Construct Constru |                                                                                                    |
| Capitulo 98 La tecnología                                                                                                    | (0.800)     Image: Constraint of the Constraint of the Con                           | Program" option.<br>Scroll to find the activity and click to open.                                                                                                    |
| Cophulo Hill is tecnologia  Currulative Assessment Ancitaries Multimodia                                                                                                    | (0 Also) Construct Construct Constru | Scroll to find the activity and click to open.                                                                                                    |
| Coptulo 68 La tocnología  Cumulative Assoziment Anciteries                                                                                                    | (0.800)     Image: Constraint of the Constraint of the Con                           |                                                                                                    |
| Cophulo Hill is tecnologia  Currulative Assessment Ancitaries Multimodia                                                                                                    | (Pasco)       Image: Control Control Contrecontrol Control Contrecontece Contrelative                                          | Scroll to find the activity and click to open.                                                                                                    |
| Cophub Hi La toonlagio  Condition Association Condition Association Antibularia Antibularia Attraction Attraction Attract | (Dasco)       Image: Control (Control (Contro) (Contro) (Control (Control (Control (Control (Contr                                         | Scroll to find the activity and click to open.                                                                                                    |
| Capabula Bi La Isconsingia ><br>Curruladiro Assosmant<br>Analtarias ><br>Multimodo ><br>Dial Cantury Biols<br>Auchantofia Resources >                                                                                                    | Optimizing       Control Control Action of Control Action of Control Actio Action of Control Actio Action of Control                                         | Scroll to find the activity and click to open.                                                                                                    |
| Capabula Bi La Isconsingia ><br>Curruladiro Assosmant<br>Analtarias ><br>Multimodo ><br>Dial Cantury Biols<br>Auchantofia Resources >                                                                                                    | Optimizing       Control Control Action of Control Action of Control Actio Action of Control Actio Action of Control                                         | Scroll to find the activity and click to open.<br>Download to fill (upper right corner of screen).                                                                                                    |
| Capabula Bi La Isconsingia ><br>Curruladiro Assosmant<br>Analtarias ><br>Multimodo ><br>Dial Cantury Biols<br>Auchantofia Resources >                                                                                                    | Auternational       Image: Autor Autor                                         | Scroll to find the activity and click to open.<br>Download to fill (upper right corner of screen).                                                                                                    |
| Cophulo Bi La Isonalogia ><br>Curruladio Alsosamant<br>Analania ><br>Multimoda ><br>2014 Contuny Bills<br>Actanualis Resources<br>Piscomant Prologia for Isonitogia >                                                                                                    | with with with with with with with with                                                                                                    | Scroll to find the activity and click to open.<br>Download to fill (upper right corner of screen).                                                                                                    |
| Cophulo Bi La Isonalogia ><br>Curruladio Alsosamant<br>Analania ><br>Multimoda ><br>2014 Contuny Bills<br>Actanualis Resources<br>Piscomant Prologia for Isonitogia >                                                                                                    | Image: Section of the section of the section of th                                | Scroll to find the activity and click to open.<br>Download to fill (upper right corner of screen).                                                                                                    |
| Cophulo Bi La Isonalogia ><br>Curruladio Alsosamant<br>Analania ><br>Multimoda ><br>2014 Contuny Bills<br>Actanualis Resources<br>Piscomant Prologia for Isonitogia >                                                                                                    | Output       Output                                                                                                    | Scroll to find the activity and click to open.<br>Download to fill (upper right corner of screen).<br><b>ver Key</b><br>From the Table of Contents, click "Ancillaries".                                                       |
| Cophulo Bi La Isonalogia ><br>Curruladio Alsosamant<br>Analania ><br>Multimoda ><br>2014 Contuny Bills<br>Actanualis Resources<br>Piscomant Prologia for Isonitogia >                                                                                                    | Note       Note         Note       Note         Not       Not         Note                                                                                                    | Scroll to find the activity and click to open.<br>Download to fill (upper right corner of screen).<br><b>ver Key</b><br>From the Table of Contents, click "Ancillaries".                                                       |
| Cophulo Bi La Isonalogia ><br>Curruladio Alsosamant<br>Analania ><br>Multimoda ><br>2014 Contuny Bills<br>Actanualis Resources<br>Piscomant Prologia for Isonitogia >                                                                                                    | Output       Output                                                                                                    | Scroll to find the activity and click to open.<br>Download to fill (upper right corner of screen).<br>ver Key<br>From the Table of Contents, click "Ancillaries".<br>Scroll down and click the "Assessment Program"            |
| Cophul Hi La boningia >><br>Constituio Assemuni<br>Andranos >><br>Materiodi<br>2012 Control 988<br>Addrenos >><br>Recomment Indelege for Hamilion >>                                                                                                    | Image: Control of the stand of the stand of the stan                                | Scroll to find the activity and click to open.<br>Download to fill (upper right corner of screen).<br><b>ver Key</b><br>From the Table of Contents, click "Ancillaries".                                                       |
| Cophulo Bi La Isonalogia ><br>Curruladio Alsosamant<br>Analania ><br>Multimoda ><br>2014 Contuny Bills<br>Actanualis Resources<br>Piscomant Prologia for Isonitogia >                                                                                                    | Note       Image: Second Second                                          | Scroll to find the activity and click to open.<br>Download to fill (upper right corner of screen).<br>ver Key<br>From the Table of Contents, click "Ancillaries".<br>Scroll down and click the "Assessment Program"            |
| Cophulo Bi La Isonalogia ><br>Curruladio Alsosamant<br>Analania ><br>Multimoda ><br>2014 Contuny Bills<br>Actanualis Resources<br>Piscomant Prologia for Haritings >                                                                                                    | Note       Image: Section Section Sect                                         | Scroll to find the activity and click to open.<br>Download to fill (upper right corner of screen).<br>ver Key<br>From the Table of Contents, click "Ancillaries".<br>Scroll down and click the "Assessment Program"<br>option. |
| Capabula Bi La Isconsingia ><br>Curruladiro Assosmant<br>Analtarias ><br>Multimodo ><br>Dial Cantury Biols<br>Auchantofia Resources >                                                                                                    | Note       Image: Section 1000 million         Note: Section 1000 million       Image: Section 1000 million         Note: Section 1000 million       Image: Section 1000 million         Note: Section 10000 million       Image: Section 100                                                                                                    | Scroll to find the activity and click to open.<br>Download to fill (upper right corner of screen).<br>ver Key<br>From the Table of Contents, click "Ancillaries".<br>Scroll down and click the "Assessment Program"            |
| Cophulo Bi La Isonalogia ><br>Curruladio Alsosamant<br>Analania ><br>Multimoda ><br>2014 Contuny Bills<br>Actanualis Resources<br>Piscomant Prologia for Haritings >                                                                                                    | Note:       Sector:       Sector:                                                                                                    | Scroll to find the activity and click to open.<br>Download to fill (upper right corner of screen).<br>ver Key<br>From the Table of Contents, click "Ancillaries".<br>Scroll down and click the "Assessment Program"<br>option. |

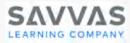

## Examen del capítulo – Audio Files

| Digital and Downloadable Version                                                                                                    |                                                                                                    |  |
|----------------------------------------------------------------------------------------------------|----------------------------------------------------------------------------------------------------|--|
| Autóntico Loval 1 m ><br>C Matinedo<br>Acronard valos<br>fuzocanis<br>fluzocanis                                                                                                    | From the Table of Contents, click on the<br>"Multimedia" option.                                                                    |  |
| Controllero Alaban<br>Common Mandra<br>Agos<br>Velocochura<br>Velocochura<br>Velocochura<br>Velocochura<br>Velocochura<br>Velocochurantos                                                                                                    | Click on the "Assessment Audio" option.                                                                                             |  |
| Neuroper Constraints and Constraints and Constraints and Constraints and Constraints Audio Constraints Audio Constraints Audio Constraints Constraints                                                                                                    | Click the arrow on "Open in a new window".                                                                                          |  |
| Open in new window                                                                                                    |                                                                                                    |  |
| Assessment Audio: Level 1, A, B<br>Placement Test<br>Examen de Para empezar<br>Capitulo 1A: Examen del capítulo<br>Capitulo 2A: Examen del capítulo<br>Capitulo 2A: Examen del capítulo<br>Capitulo 3A: Examen del capítulo                                                                                                    | Click on the link to play the file.                                                                                                 |  |
| ► 0:02/5:18                                                                                                    | Click the 3 dots on the right side to show the<br>"Download" command.<br>Click "Download" to download the file to your<br>computer. |  |
| Assassment                                                                                                    | Audio Scripts                                                                                                    |  |
| Table of Contents       Opplate S Mon Messarie       Opplate S Mon Messarie       Opplate S Mon Messarie       Opplate S Mon Messarie       Opplate S Mon Messarie       Opplate S Mon Messarie       Opplate S Mon Messarie       Opplate S Mon Messarie       Opplate S Mon Messarie       Opplate S Mon Messarie       Opplate S Mon Messarie       Opplate S Mon Messarie       Cash-M B (Johnes to wood)       Implate S Mon Messarie       Autómics       Autómics       Autómics       Autómics                                                                                                    | From the Table of Contents, click "Ancillaries".                                                                                    |  |
| Capuble Scholarsenser Program Attaces Key & Alessance Reg and Alessance Reg and Ales                                                                                                    | Scroll down and click the "Assessment Program" option.                                                                              |  |
| Avaltaria > 1 vilkalari<br>Martinos > 1 vilkalari<br>Martinos > 1 vilkalari<br>Martinos Martinos - 1 vilkalari<br>Martinos Martinos - 1 vilkalari<br>Martinos Martinos - 1 vilkalari<br>Martinos Martinos - 1 vilkalari<br>Martinos Martinos - 1 vilkalari<br>Martinos Martinos - 1 vilkalari<br>Martinos - 1 vilkalari<br>Martinos - 1 vilkalari | Click "Assessment Program" again.                                                                                                   |  |
| Examen del capítulo Listening Comprehension Scripts                                                                                                    | Scroll to page 59 to find the scripts.                                                                                              |  |

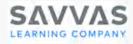

# Customizing Auténtico on Realize®

Make it your own! The Savvas Realize platform is completely customizable. You can move items, rearrange items and even add your own content.

#### Customizing Using Download/Upload

Just download/upload an item to put it where it works for you.

Here's how it works:

- o Locate and download the resource.
- o Navigate to where you want it.
- o Click "Customize" & upload.

#### **Customizing Using Links**

Simply copy and paste a link to add the item where it works for you.

Here's how it works:

- o Locate the resource.
- o Copy the URL.
- o Click "Customize" & paste the URL.

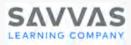

## Customizing Using Download/Upload

| Locate the file you would like to download. For this example, we will download an assessment |
|----------------------------------------------------------------------------------------------|
| audio file. Note: this method will work for any downloadable item.                           |
| Click the link to the assessment audio to acces<br>the file.                                 |
| Click the 3 dots on the right, then click<br>"Download" to download the file.                |
|                                                                                              |
|                                                                                              |

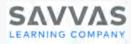

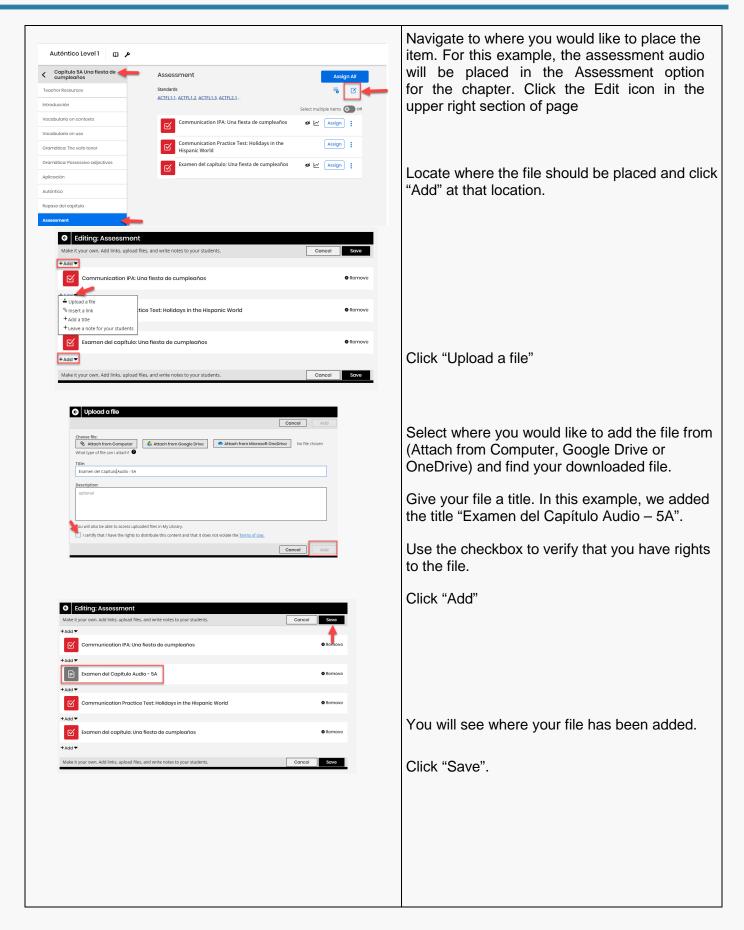

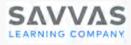

## Customizing Using Links

| Example: Adding Editable Wor                                                                                                    | ksheet to Capít                                                                                                    | ulo's Vocabulario en Contexto option (5A)                                                                                                    |
|----------------------------------------------------------------------------------------------------|----------------------------------------------------------------------------------------------------|----------------------------------------------------------------------------------------------------|
| Editable Core Activity: La familia                                                                                                    | ssign                                                                                                    | Locate the item you would like to use. For this<br>example, we will add the Editable Core Activity<br>(see above for help locating the file or go to<br>Table of contents, Ancillaries, Leveled<br>Vocabulary and Grammar Workbook, Editable<br>Core) to the Vocabulario in Contexto option. |
|                                                                                                    |                                                                                                    | Click to access the file.                                                                                                    |
| <ul> <li>C (a) backlohntingska/hk/lawek/2/program/k2/19/31/00e-d06/3519-adde 4/bocke/1/adde/3319/adde/4/bocke/1/adde/3319/adde/4/bocke/1/adde/3119/adde/4/bocke/1/adde/3119/adde/310/adde/310/adde/310/adde/310/adde/300/adde/300/adde/310/adde/3</li></ul> | ting Win-Parad<br>Unds Chir2<br>Cat Chir2<br>Chir2<br>Chir2 | Select the web address by clicking once in the address bar. Right click, select "Copy". Or click "Edit, Copy"                                                                                                    |
| Capitulo SA Una fiesta de     Vocabulario en contexto     Teachor Resources     Introducción     Vecabulario en contexto     Learn     Vocabulario en contexto     Capitulo SA     Gramática: The verb tener                                                                                                    | Assign AU<br>Select multiple items @ or<br>Assign 1:                                                                                                    | Navigate to where you would like to place the file<br>For this example, the Editable worksheet will be<br>placed in the Vocabulario in Contexto option for<br>the chapter. Click the Edit icon at top of page.                                                                               |
| +Add  Core Activity: La familia                                                                                                    | © Romove                                                                                                    |                                                                                                    |
| + Add ▼<br>Core Activity: ¿Quién es?<br>+ Add ▼                                                                                                    | ● Remove                                                                                                    | Locate where the link should be placed and click                                                                                                    |
| Core Activity: ¡Una fiesta inesperada (a surprise party)!                                                                                                    | © Romovo                                                                                                    | Locate where the link should be placed and click "Add" at that location.                                                                                                    |
|                                                                                                    |                                                                                                    |                                                                                                    |

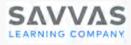

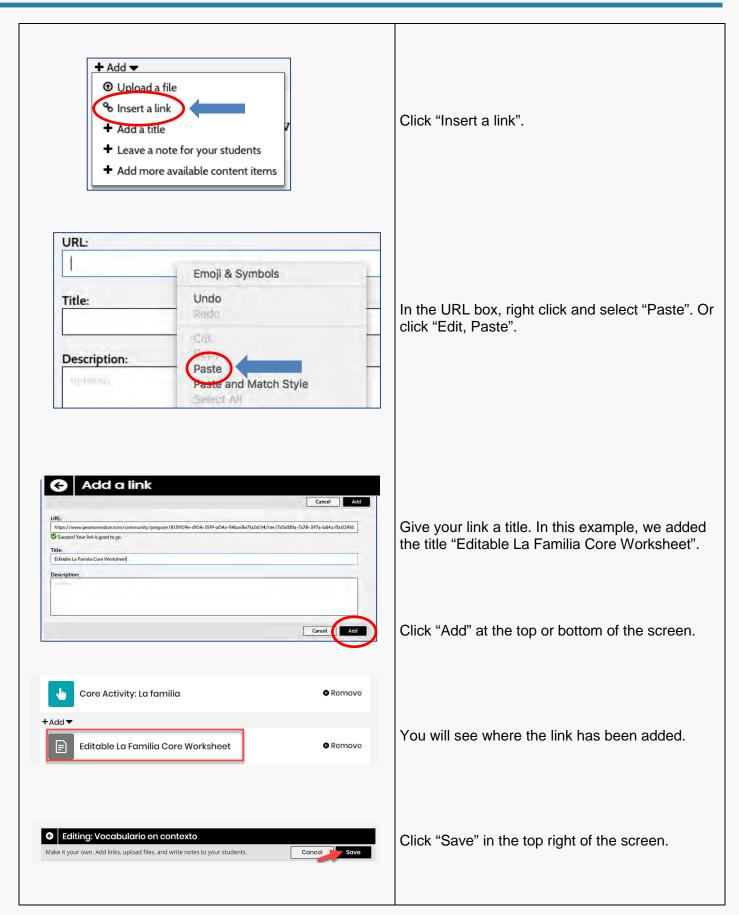

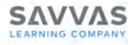

#### **Need Additional Support? Try My Savvas Training**

Visit MySavvasTraining.com, your one-stop, full-service, 24-hour training website that is included as part of your training package. My Savvas Training provides comprehensive training materials and access to thousands of innovative and effective live and on-demand resources. You can access it as much as you want with no limitations. Once you register, the online training you complete will appear on your transcript.

- On-Demand Tutorials and Printable Handouts that offer concise, modular program training. You can start and stop at any point and focus your training time on the specific topics you need to know.
- Live Webinars on the topics of your choice that are self-scheduled with the option to sign up as a single participant or as a group.
- A Live Chat feature that connects you directly with a Training Specialist for instant answers to your questions.
- **Email Support** that conveniently puts you in touch with a Training Specialist to quickly answer your implementation questions.
- Transcript Tracking and Reporting that keeps a record of your completed online training and tasks.

# my SAVVAS Training

- On-Demand Tutorials and Guides
- Virtual Program Activation and Professional Learning Pathways
- Virtual Training Webinars and Workshops
- Training Transcripts and Reports
- Chat and Email Support

**Asynchronous Program Activation** 

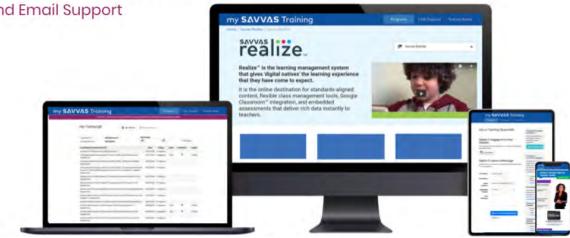